## **OS JOGOS NO COMPUTADOR**

### **"ROD LAND"**

Por vezes, os jogos mais simples são os que obtêm um maior indíce de popularidade e, consequentemente, encontram-se entre os mais vendidos.

Alguns títulos corno "Bubblc Bobble", "Tetris" e "Rainbow Islands" são perfeitos exemplos como a simplicidade é o caminho mais curto para o sucesso.

Porém, obter a "fórmula" de um jogo simples nem sempre está ao alcance de todos os programadores e muito menos é uma tarefa fácil. As ideias escasseiam (parece que tudo que havia para inventar já é do conhecimento geral) e a linha divisória que o separa de um jogo idiota (simples de mais) é muito estreita.

Para os programadores da "Sales Curve", já responsáveis por sucessos como "ST Dragon"

harmonia, até que uma infelicidade se abate sobre esta terra da fantasia. Uma criatura alada, do tamanho XL, pega uma fada levando-a consigo para o alto duma torre, situada em terras inimigas. É então que as suas pequenas filhas, Tam e Rit, também fadas, partem em seu auxílio.

Munidas com a varinha de condão (dotadas de poder mágico), vão em busca da mamã. O percurso não vai ser nada fácil, até à torre, onde vamos encontrar imensas criaturas hostis, florestas, edifícios... enfim, uma cidade pejada de mauzões ansiosos por nos verem no céu.

Não pode haver nada mais comum do que isto, mas não é a história que nos interessa, mas o jogo em si.

Tal como muitos, tem a opção

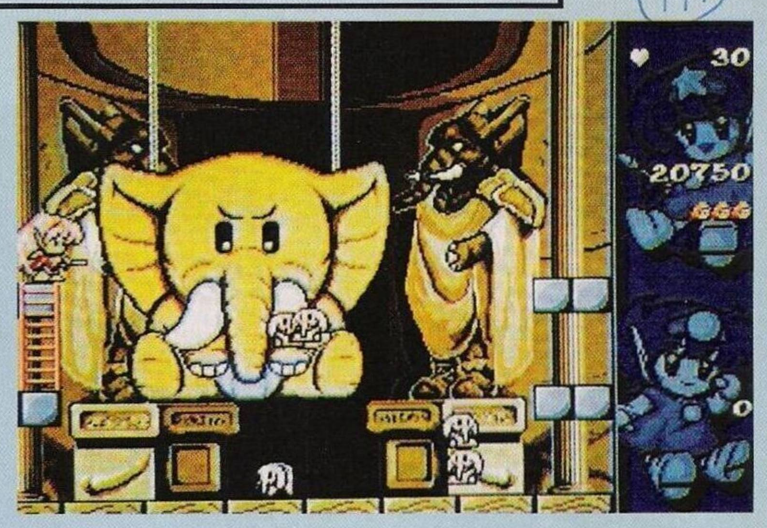

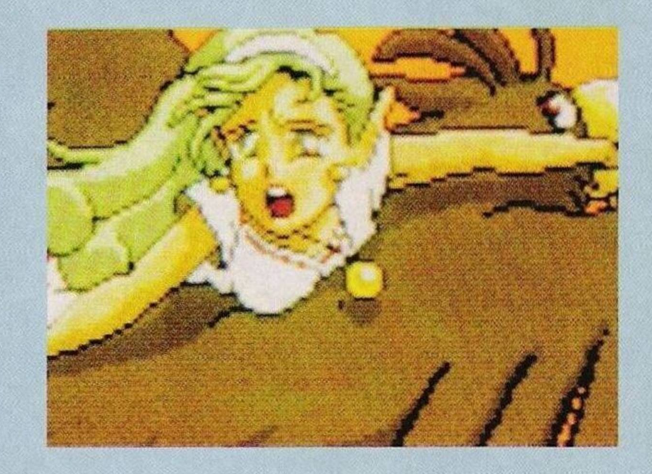

remos à varinha que além de destruir os inimigos possui outras vantagens como paralisar temporariamente e empurrar.

Se recolhermos todas as flores antes de começarmos a disparar aos mauzões, estes transformam-se noutros seres durante um curto intervalo de tempo é nesta metamorfose quando são atingidos largam letras. Quando formamos a palavra "EXTRA" obtemos uma vida suplementar. Simples!!!

Por cada conjunto de 10 níveis que avançamos, enfrentamos uma criatura gigante, desde crocodilos, elefantes,...

Entretanto, no decorrer da acção encontramos os objectos

habituais, bombas, vidas, tempo, armas, poderes mágicos...

Toda a mecânica do jogo resume-se a isto e é tudo o que é necessário a um bom jogo.

A não perder pois à partida é um sucesso garantido, em todas as versões.

Nome: **"Rodland"** Género: **Acção/plataormas** Gráficos: **87%** Animação: **88%** Som: **75%** Originalidade: **91%** Jogabilidade: **95%** Total: **95%** Versões: **Todos os micros!**

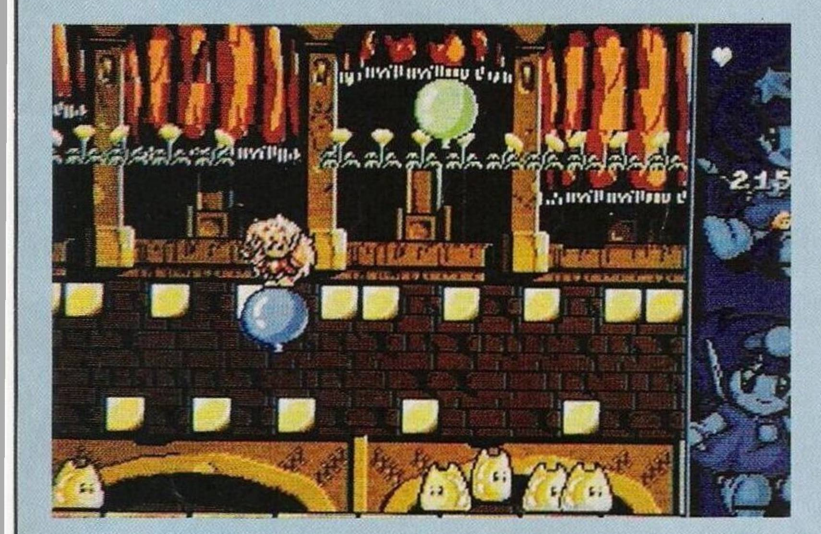

e mais recentemente "SWIV", "Rodland", o jogo desta semana foi mais um trabalho bem sucedido... e de que maneira.

A simplicidade é o ingrediente principal, bem ao estilo do "Bubblc Bobble", mas com a particularidade dc não cair na repetição. A história começa no país das fadas, onde todos os habitantes vivem em constante

de ser jogado por dois interveninentes em simultâneo, o que é muito útil!

O cenário está repleto de pequenas flores, alguns inimigos e um ligeiro complexo de escadarias e plataformas, nada de complicado.

Cada fase (nível ou cenário) só termina quando eliminamos todas as criaturas. Para tal recor-

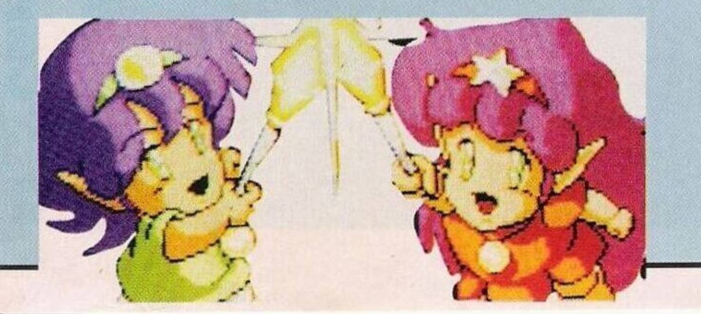

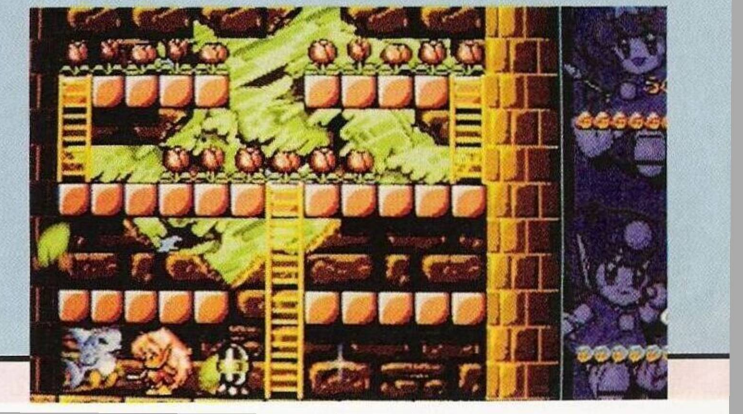

### **por Paulo Ferreira**

# **POKES & DICAS**

### **Compatíveis PC:**

**"Logical" -** Código de acesso; THE PEAPEPIPE

**"Enchanted" -** Escrever "BI-FUDUS48" no menu para obter vidas infinitas

**"<sup>F</sup> <sup>19</sup> Stealth Fighter" -** Teclar "Alt" e "R" simultaneamente para restaurar ao máximo as munições

**"Leisure Suit Larry I" -** Carregar nas teclas "Alt" e "X" para passar as perguntas de acesso ao jogo

**"Saboteur <sup>2</sup>" -** Códigos de acesso "JONIN" e "KIME"

**"Gato"** - Quando nos encontramos num quadrante inimigo e necessitamos urgentemente de fazer reparações sem termos de nos deslocar até à embarcação aliada. Devemos proceder do seguinte modo:

Posocionamo-nos na carta de navegação pressionando a tecla "C" seguido de "2". Introduzimos a palavra "PAED" como código de acesso; Surgirá no monitor o pedido das coordenadas, ei-las; quadrante <sup>1</sup> X=5000, y=5000, quadrante 2 X=10000 e Y=5000, quadrante 6 X=5000 e Y=10000, quadrante 7 X=10000 c Y=10000.

E, assim, em poucos segundos e sem corrermos nenhum risco restauramos o navio, que de outra forma seria uma tarefa arriscada e demorada.

**Commodore Amiga: "Strider II" -** Escrever "SWIFT" na introdução (surgirá no ecrã a palavra "CHEAT"), durante o jogo premir a tecla "E" para recu-

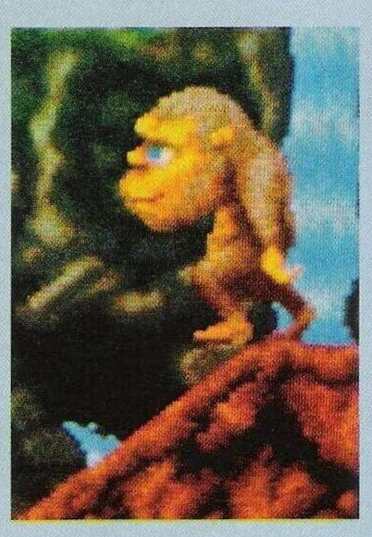

perar a energia e "D" para a do robot

**"Treasure Island Dizzy" -** escrever "1CANFLY" para voar sobre o cenário, incluindo obstáculos

**"Predator II" -** Para jogar com energia ilimitada escrever durante o jogo (com a pausa metida) "YOU'RE ONE UGLY MOTH-ER"

**"Shadow Dancer"** - Repetir <sup>o</sup> processo anterior escrevendo "GIVE ME INFINITES" (ou "GIVE ME INFINITY" dependendo da versão do jogo) para obter vidas infinitas

**"Toki" -** Durante <sup>a</sup> introdução teclar "Esc" e escrever "POORTO-KI", carregando mais uma vez em "ESC", premindo as teclas das funções mudamos de nível

**"Swiv" -** No decorrer da acção pausar o jogo (tecla "P") e escrever "NCC-1701" (incluindo o traço vertical), seguido da tecla "N" e "P" para voltar à acção com vidas ilimitadas. Ficamos de seguida com a solução do "Immortal", nível 5 cujo código de acesso é 6210E43000EB0.

Falamos com a criatura e recolhemos o ovo. Noutra conversa ficamos a conhecer algumas informações sobre o monstro da água. Atravessamos a porta c compramos uma poção ao mercante. Entramos na porta e bebemos a poção para

Matamos o lagarto voador usando as bolas de fogo para tal e recolhemos a chave que está cm sua posse (no cadáver estendido no chão).

Entramos na porta, descemos a escada e activamos sensor de vermes, seguimos o caminho revela no diagrama. Atravessamos a porta e o ovo irá chocar. Evitamos o lodo e colocamos a isca no centro do triângulo.

O lagarto aterrará na figura e surgirá uma escada, descemos e repousamos por uns momentos. Descemos outra escada e assim completamos mais um nível.

Por esta semana é tudo, na próxi-

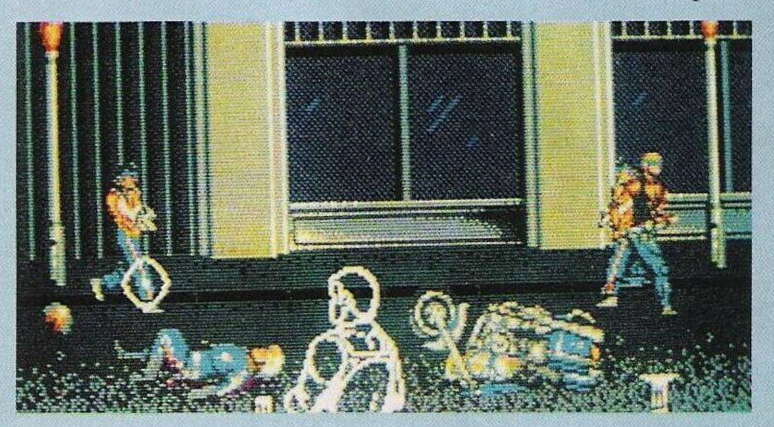

podermos passar pela fenda da parede (ficaremos reduzidos). Evitamos as criaturas e avançamos até à arca.

Apanhamos a água, o bilhete, as bolas de fogo e o sensor de vermes. Examinamos cautelosamente as instruções sobre o percurso, bebemos a água para nos aliviarmos das dores causadas pelo veneno. Evitamso as criaturas, entramos pela porta e lemos o bilhete.

ma edição regressaremos com mais novidades e a continuação desta solução. Antes de nos despedirmos agradecemos aos leitores "The Predators" e "Burisoft Club" pela colaboração neste rubrica.

Até ao próximo domingo e continuem sempre a escrever para:

**"Correio da Manhã", "Os Jogos no Computador",** Rua Mouzinho da Silveira, 27 — 1200 Lisboa.

## **SECÇÃO DO LEITOR**

**O Marco Grácio** é possuidor de um Atari ST, residente na Ilha Terceira. Escreveu-nos a queixar-se da dificuldade que é obter programas actualizados.

Talvez o melhor modo de conseguir mais programas será com o auxílio de outros possuidores do mesmo computador. Além de jogos e utilitários, o Marco está particularmente interessado no "STOS Basic" e "GFA Basic", com instruções, de preferência. Igualmente para o mesmo sistema, também pretende obter todo o tipo de documentação: sistema operativo, linguagens de programação, expansões de memória, leitores de disquetes...

O Marco Grácio pode ser contactado pelo endereço, **B. A. 4, Largo do Azória, 2249760 Praia da Vitória, Terceira, Açores.**

O **Pedro Fonseca** é outro leitor não identificado e escrevem-nos pedindo um conselho bem difícil. Está interessado na aquisição dc um computador, porém a escolha é vasta: Commodore Amiga, compatíveis PC, Atari ST...

Quer que apontemos qual o melhor. Por favor, não nos peça mais conselhos deste tipo. Seria injusto para os restantes computadores dizer que "tal modelo é melhor, especialmcnte numa situação tão dificíl quanto esta. São máquinas tão diferentes e com propósitos diversificados.

A resposta cabe ao interessado,só ele sabe qual a utilidade que vai dar ao computador. Todas as informações técnicas são fornecidas pelas casas comerciais. A partir daí é só escolher tendo em conta o valor monetário e a função exercida pelo computador.

Passemos de imediato aos leitores que pretendem trocar "software" por correspondência:

**António Pacheco** (compatíveis PC) — **Av. General Humberto Delgado, n.° 151, 3.° Frente, 2700 Amadora.**

**Jorge Guerreiro** (Procura o "3D Construction KIT" e não indicou qual o computador que possui) — **telefone (089) 315792.**

Das trocas ficamos com os clubes de informática.

**"The Predators" — Largo da Oliveirinha, n.° 2, Ovar, 3880 Ovar** "!!!!" (esqueceramse do nome!) — **Rua Jornal "O Algarve", n.° 52, l.° esquerdo, 8000 Faro.** Ambos se dedicam à troca de "software" e todo o demais material relacionado com a informática.

Finalizamos esta secção com uma questão frequentemente abordada. E praticamente ridícula mas há sempre leitores confundidos.

**O José Luís** pretende saber se é possível passar os jogos do Spectrum para um compatível PC. É evidente que NÃO, e mesmo que fosse possível, qual era o interesse? Os compatíveis PC têm programas e jogos muito superiores ao rústico Spectrum.